## **書き出し手順**

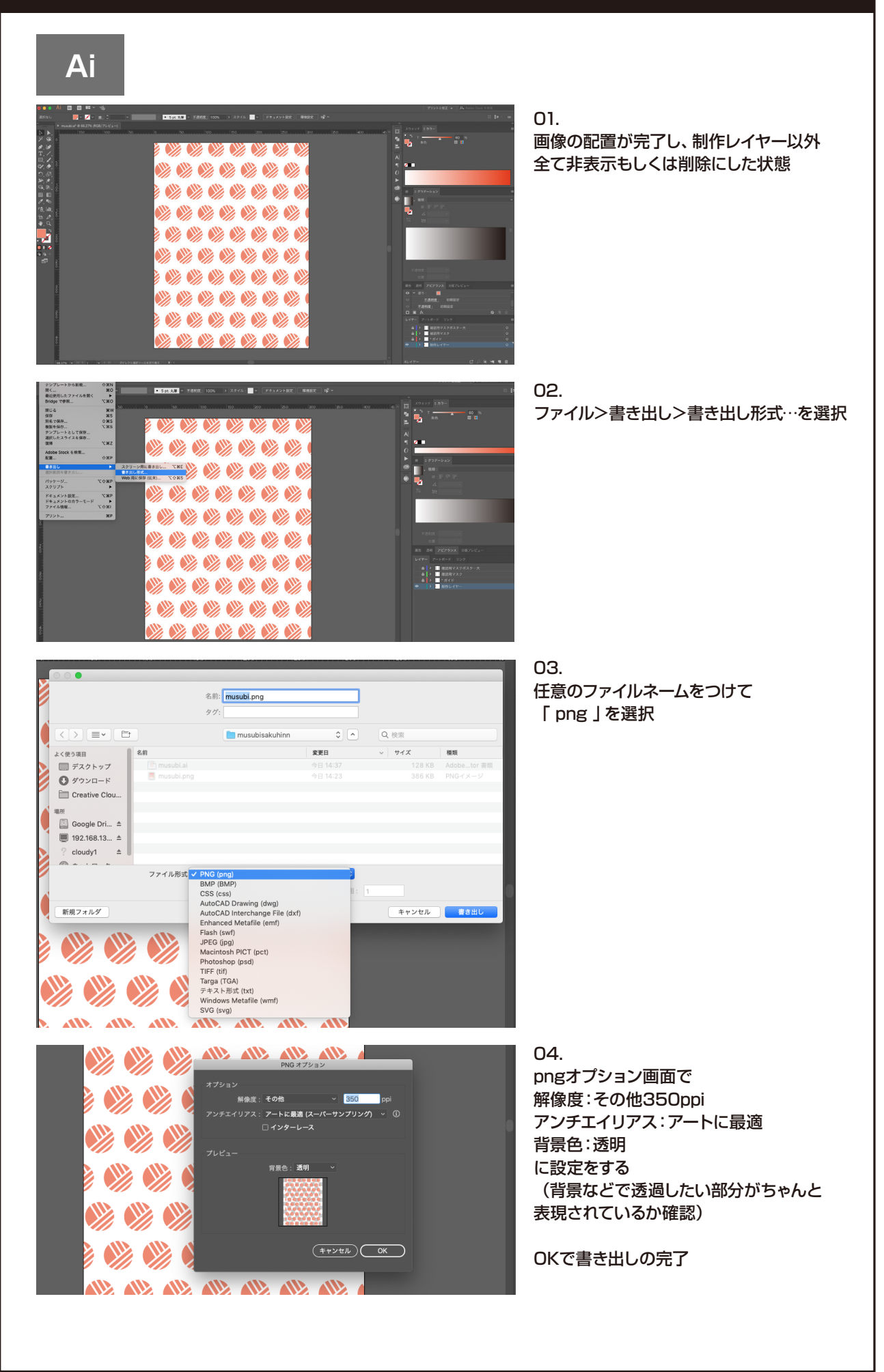